# **f12 browser apk**

- 1. f12 browser apk
- 2. f12 browser apk :sportingbet são paulo
- 3. f12 browser apk :habbo casino

### **f12 browser apk**

Resumo:

**f12 browser apk : Bem-vindo a mka.arq.br - O seu destino para apostas de alto nível! Inscreva-se agora e ganhe um bônus luxuoso para começar a ganhar!**  contente:

### **f12 browser apk**

No teclado do seu computador, há uma tecla chamada "F12". Essa tecla pode ser encontrada no topo do teclado, geralmente à direita da tecla F11.

Mas o que essa tecla realmente faz? O que é a tecla F12? Aqui, nós exploraremos o que ela faz e suas aplicações em f12 browser apk diferentes softwares e navegadores.

#### **f12 browser apk**

No geral, a tecla F12 em f12 browser apk navegadores da web é utilizada para abrir as ferramentas do desenvolvedor (em inglês, "develop developer tools"). Ele é usado para inspecionar o código HTML, CSS e JavaScript usado para exibir uma página na web.

• Para abrir as ferramentas do desenvolvedor no Google Chrome, você pode pressionar a tecla "F12" em f12 browser apk seu teclado ao ter o navegador aberto. Também pode ser aberto pressionando as teclas "Ctrl + Shift + I" juntos no Windows ou "Cmd + Option + I" no Mac.

### **F12 em f12 browser apk outros Programas**

A tecla F12 também pode ser utilizada em f12 browser apk outros programas para realizar tarefas específicas. Por exemplo, quando usado no Microsoft Word, a tecla F12 poderá abrir a caixa de diálogo "Salvar como", permitindo que um usuário grave um documento com um nome diferente e no caminho de destino desejado no computador.

### **"Keyboard Shortcuts": Atalhos de Teclado**

Como a tecla F12, até mesmo outras teclas especiais no teclado podem ser usadas para realizar atividades na máquina ou em f12 browser apk programa específico. Isso pode incluir atalhos como utilizando as teclas "Ctrl + C" para copiar qualquer coisa selecionada e "Ctrl + V" para colarlo.

### **Leia aqui sobre as Teclas no Modo "Ganhar Tempo"**

As teclas especiais como F12 nos ajudam a realizar tarefas de forma mais rápida e eficiente. Falta tempo enquanto utiliza um computador não deve ser um desafio, então compreender como todas as teclas funcionam nivel mundo pode aumentar f12 browser apk produtividade e criar uma diferença no dia-a-dia.

### **f12 browser apk**

F12.Bet é uma casa de apostas esportivas e cassino online que permite aos usuários jogar e apostar em f12 browser apk diferentes esportes e jogos de cassino. A F12.Bet está ganhando popularidade no Brasil, graças em f12 browser apk parte à participação do ex-jogador de futsal e atual proprietário do site, Falcão, que é uma figura popular e querida no país.

Um dos aspectos que tornam a F12.Bet atraente é a facilidade de download e instalação de seu aplicativo. O usuário só precisa acessar o site da F12.Bet pelo navegador do seu dispositivo móvel, manter pressionado o ícone de atalho na tela inicial, selecionar "Adicionar à tela inicial", dar um nome ao atalho e tocar em f12 browser apk "Adicionar". Dessa forma, o aplicativo estará disponível na tela inicial do dispositivo, permitindo que o usuário acesse o site de apostas e cassino em f12 browser apk um clique.

### **f12 browser apk**

- **Variedade de opções:** A F12.Bet oferece uma ampla variedade de esportes e jogos de cassino online, como slots, blackjack, roleta e muitos outros.
- **Facilidade de acesso:** Com o aplicativo F12.Bet instalado no seu dispositivo móvel, é possível acessar os jogos e fazer apostas em f12 browser apk qualquer lugar e em f12 browser apk qualquer horário, bastando ter uma conexão com a internet.
- **Diversão e emoção:** Os jogos de cassino online e as apostas esportivas proporcionam horas de diversão e emoção aos usuários, especialmente se seus palpites estiverem corretos.
- **Bônus e promoções:** A F12.Bet oferece regularmente bônus e promoções aos seus usuários, aumentando suas chances de ganhar.

### **Como fazer uma conta na F12.Bet?**

- 1. Acesse o site {nn} pelo seu navegador móvel.
- 2. Clique no botão "Cadastre-se" ou "Registre-se" na página inicial.
- 3. Preencha o formulário de cadastro com suas informações pessoais (nome, e-mail, telefone, etc.).
- 4. Crie uma senha e escolha uma pergunta de segurança para proteger f12 browser apk conta.
- 5. Confirme f12 browser apk idade (a F12.Bet só permite que maiores de 18 anos se cadastrem) e concorde com os termos e condições do site.
- 6. Clique em f12 browser apk "Registrar" ou "Criar minha conta" para concluir o processo de cadastro.

### **Como fazer depósitos e saques na F12.Bet?**

Após criar a f12 browser apk conta na F12.Bet, você poderá fazer depósitos e saques utilizando diferentes métodos de pagamento seguros e confiáveis, como cartões de crédito, débito, portefólios eletrônicos e criptomoedas. O depósito mínimo na F12.Bet é de apenas R\$ 2 para Pix e de R\$ 50 para criptomoedas, com tempos de processamento rápidos.

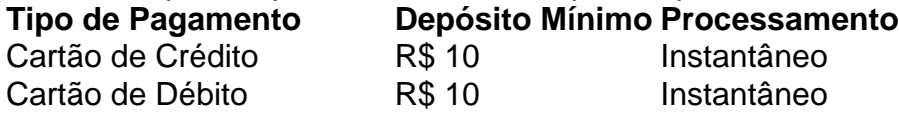

Em resumo, a F12.Bet é uma excelente opção para quem deseja brincar em f12 browser apk jogos de cassino online e/ou fazer apostas esportivas de forma prática, segura e emocionante. Além disso, a facilidade de download e instalação do aplicativo F12.Bet é um diferencial que certamente agradará aos usuários, especialmente aos que desejam ter acesso fácil e rápido aos jogos e apostas.

# **f12 browser apk :sportingbet são paulo**

ipal em f12 browser apk um acordo de vários anos, com a equipe renomeada para "Alfa Romee F-1™

ge". O acordo continuou com Sauber após a partida da Alfa Romame da Fórmula 1 no final a temporada 2024). Stack – Wikipedia : wiki.

Ilhas Falkland, Granada, Guiana, Suriname,

Uruguai. Oceânia: Austrália

Curta-nos no Facebook! Faça perguntas aqui quando quiser.

Teclas úteis de

atalho

Alternar para modo tela inteira: F11 (maioria dos navegadores) Desfazer ação: Ctrl+Z Distribuir novamente: F2 Fechar caixa de diálogo: Esc

## **f12 browser apk :habbo casino**

#### E e,

A Helen's Square é um bom lugar na cidade de Londres, às vezes lotada com trabalhadores do escritório para almoçar; outras ocasiões são bons lugares onde parar e respirar. Ele captura mais sol que o esperado devido as torres ao redor: igrejas medievais edifício épico Lloyd'S Richard Roger', Gherkin está localizado a uma distância maior da praça Mile (a torre).

Ajuda a tornar o City aquilo que é: um lugar rico e sociável, afastando as pessoas de suas mesas do trabalho f12 browser apk casa. No entanto seus governantes A Cidade da London Corporation parece pronta para destruí-la - Eles devem considerar uma aplicação planejamento 1 Undershaft (Metro), Uma torre com 29% dos quadrados estendidos enquanto ofuscam grande parte das outras áreas projetam plataformas na forma língua acima). O corporaçõ está mostrando todos os sinais necessários

A proposta quebra novos limites na ganância. Já existe um plano aprovado para o arranha-céu no local, que a 305m seria mais alto da cidade e triplicaria as áreas baixas do prédio dos anos 1960 f12 browser apk f12 browser apk torre substituiria por ele; O último versão aumentará ainda 20% maior de massa: onde os primeiros projetos foram graciosos ou dignomente feitos pelo mesmo arquiteto Eric Parry é lumpen (grosse) com uma língua como palitos longos... A inovação radical de 1 Undershaft é tirar o espaço público

Até agora, torres controversas muitas vezes vinham com a promessa de que iriam melhorar o domínio público. O Leadenhall Building um arranha-céu RogerS projetado ao lado da Praça Santa Helena – também ganhou permissão para planejar as funções f12 browser apk altura como uma generosa pórtico aberto na f12 browser apk base e A inovação radical do 1 Undershaft é tirar espaço públicos longe Seus desenvolvedores argumentam Que eles vão compensar os danos causados pela praça através "um jardim comum" E tal nível acessível das mesas no pátio No entanto, a cidade incentiva desenvolvimentos enormes vestidos com vegetação não convincente f12 browser apk altos níveis: eles aprovaram recentemente planos para reconstruir o antigo local do Museu de Londres. Enquanto as propostas dos escritórios e um hotel na estação Liverpool Street estão sendo modificadamente modificados atualmente A teoria apresentada é que esses projetos abordam os mundo pós-pandemia Eles respondem à pergunta óbvia – por quê construir mais escritório? O argumento dado foi esse lugar moderno vai atrair trabalhadores

da região valiosa!

Mas essa abordagem cria um mundo dividido, com aqueles Eloi de alto valor acima olhando para suas árvores flutuantes e os Morlock negociando seus espaços reduzidos abaixo. Mais provável, a cidade será pior para todos - mais feios e restrito com menos luz do dia dificilmente o caminho de trazer as pessoas novamente. O comitê da corporação deve recusar os planos 1 Undershaft ndice 1. skip promoção newsletter passado após a promoção da newsletter;

Author: mka.arq.br Subject: f12 browser apk Keywords: f12 browser apk Update: 2024/8/6 13:19:16